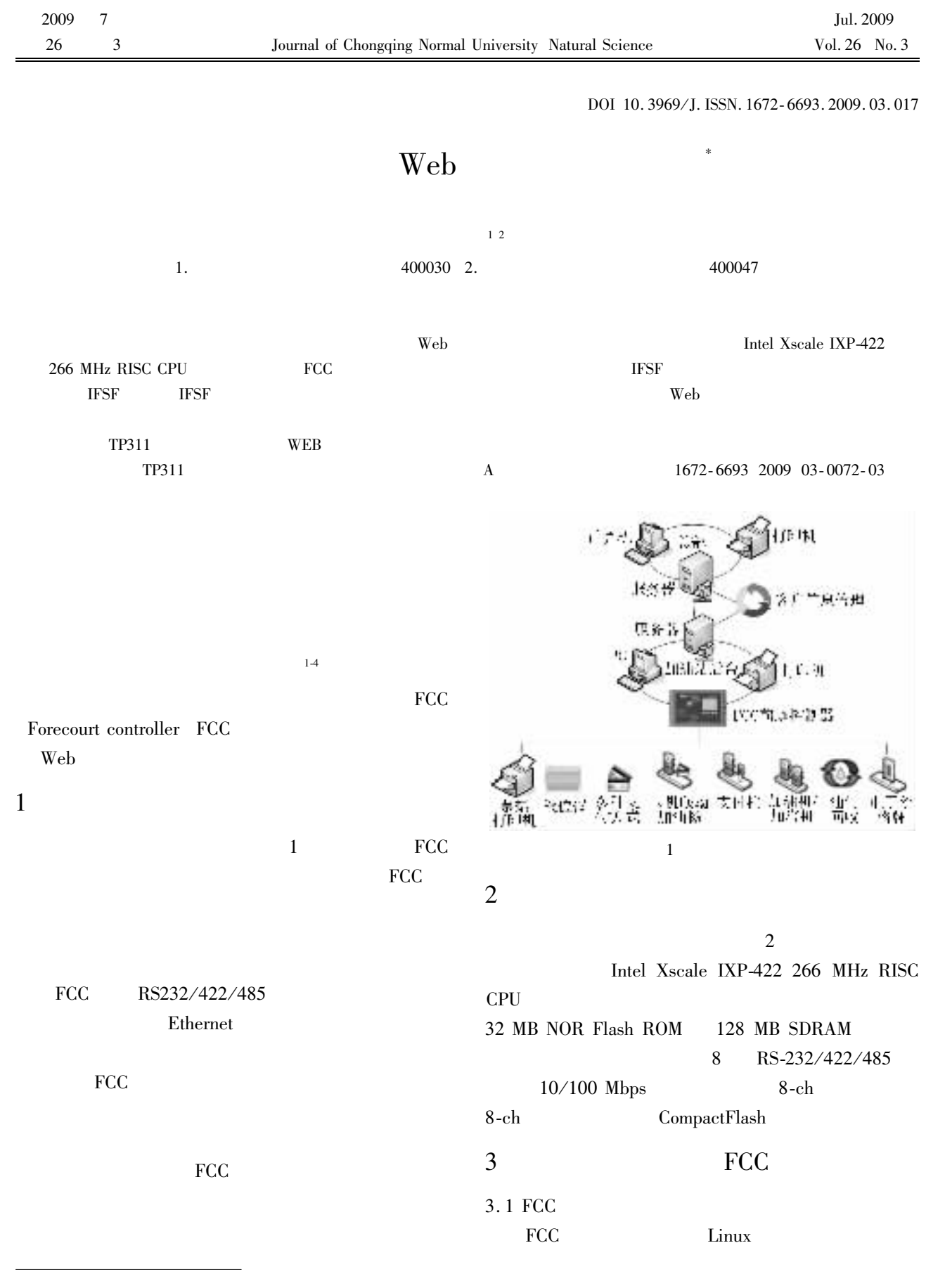

2009-03-09

 $\pm$ 

No. 200501012

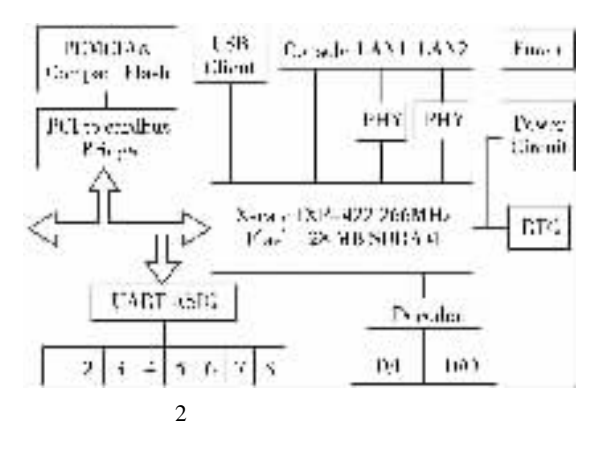

**FCC** 

Web

FCC

 $\overline{4}$ 

 $\overline{3}$ 

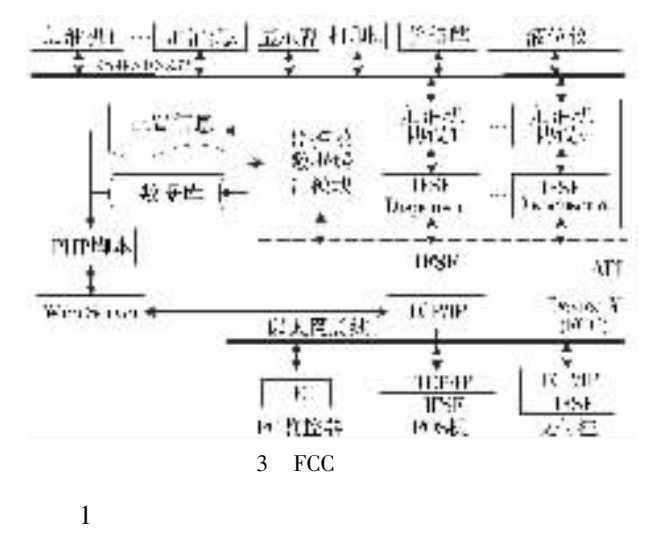

 $\overline{2}$ 

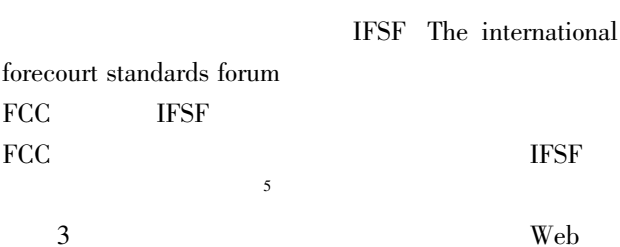

WebBrowser

 $Linux + Apache + PHP$ 

WebBlowser

 $\overline{4}$ 

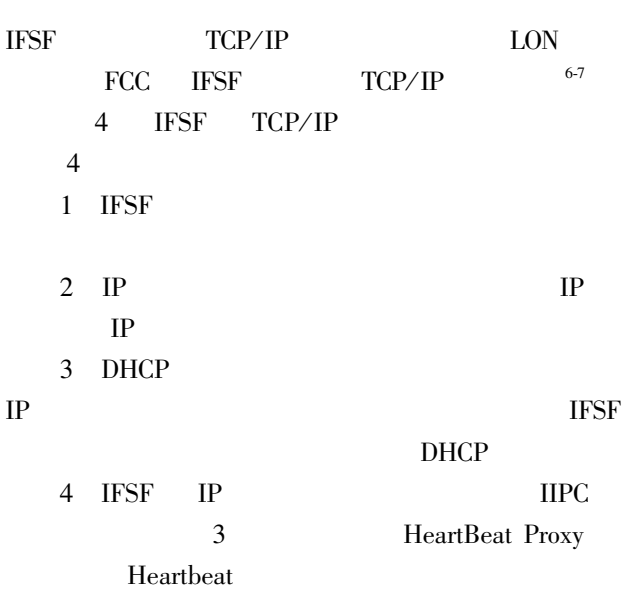

LAN

**TCP** 

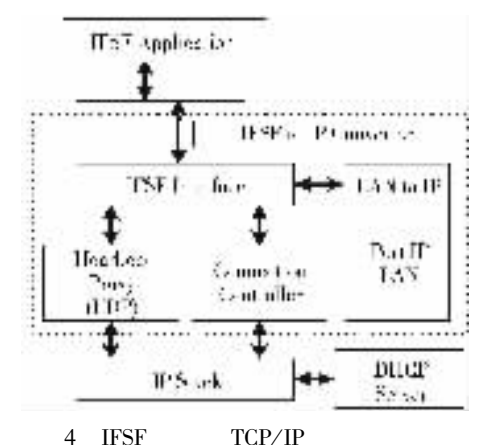

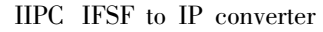

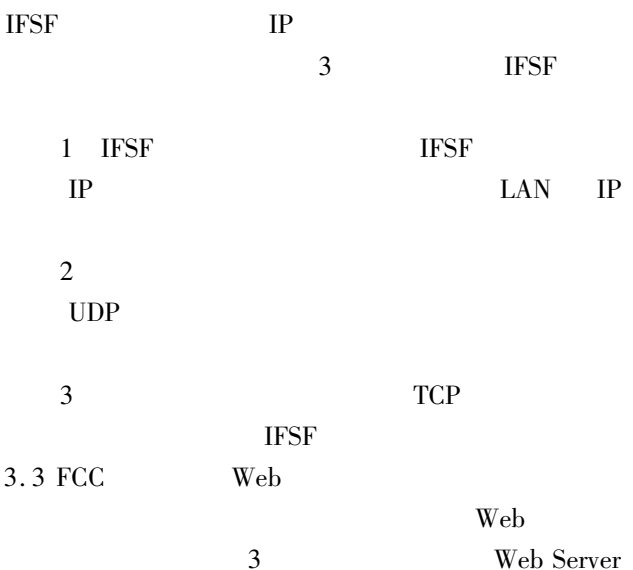

5

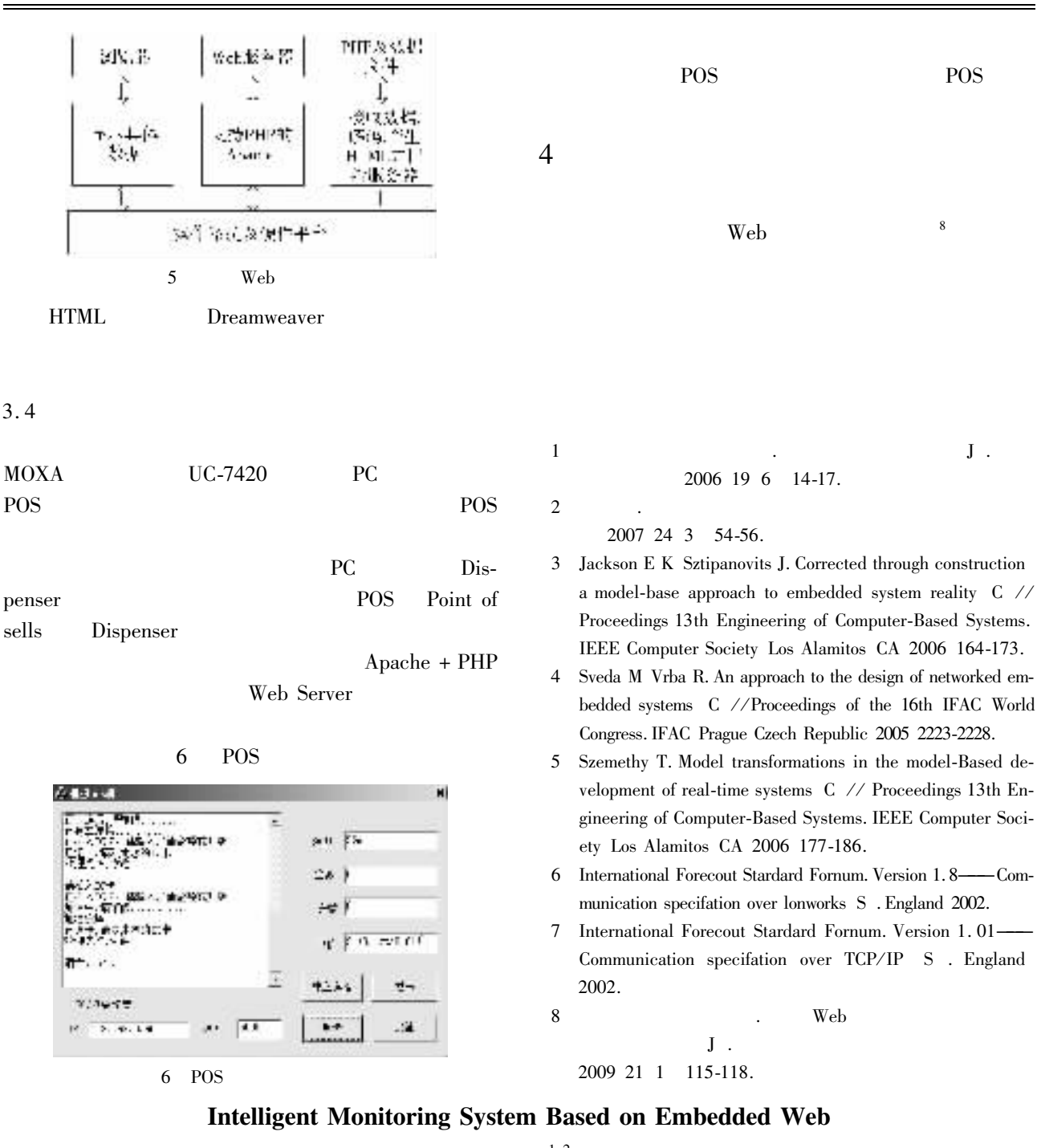

## LI Ming<sup>12</sup>

1. College of Computer Science Chongqing University Chongqing 400030

2. Graduate Office Chonging Normal University Chongging 400047 China

Abstract Armed with the information isolated island problem resulted from traditional data process that is difficult to integrate various heterogeneous structures and applications the paper proposes an intelligent monitoring system based on embedded Web. The paper takes the forecourt devices monitoring system of gas stations in oil products retail network for example to discuss the implement of intelligent monitoring system based on embedded Web. The system adopts high performance Intel Xscale IXP-422 266 MHz RISC CPU as forecourt controller FCC and designs protocol transformation modules that can interpret the transformation between disperser protocols and IFSF and realize the mutual operation between devices with IFSF and non-IFSF ones so that these devices can carry on through communication each other. By dint of dynamic Web server the system can monitor various forecourt devices and realize organic assembly between existing systems. The basic test result has shown that the design is feasible. Convenient in realizing supervision of system. Key words information isolated island embedded Web intelligent monitoring